# **ownCloud - Evolution #22501**

# **Ajouter l'ip de la machine en trusted domainde d'owncloud**

14/12/2017 14:05 - Arnaud FORNEROT

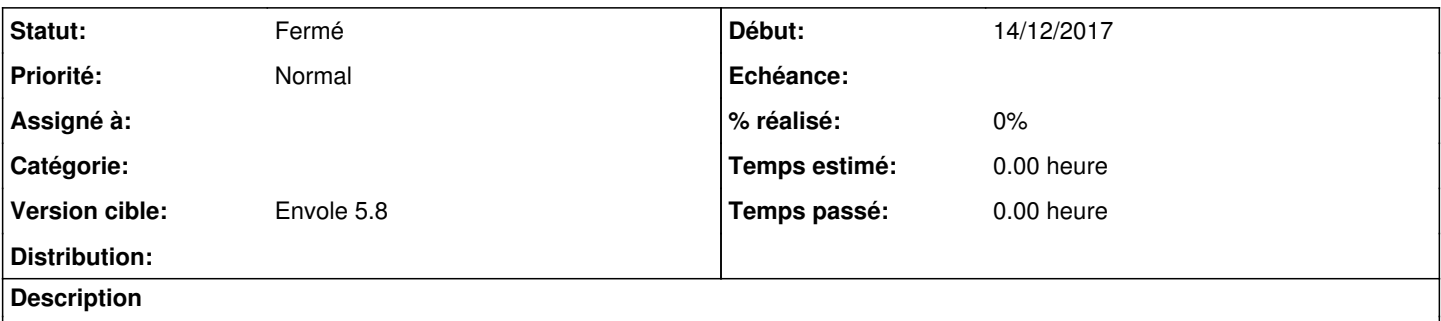

Dans le cas d'un accès via amon il serait nécéssaire d'ajouter l'ip de la machine qui héberge le owncloud en dans la confituration en tant que trusted\_domaine

#### **Historique**

### **#1 - 09/01/2018 15:12 - Arnaud FORNEROT**

*- Statut changé de Nouveau à Résolu*

*- Version cible mis à Envole 5.8*

### **#2 - 20/03/2018 09:46 - Arnaud FORNEROT**

*- Statut changé de Résolu à Fermé*